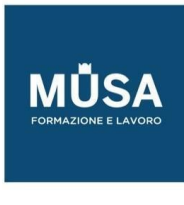

# *Corso Laravel*

IN-FORMAZIONE SRL - Via Riccardo Grazioli Lante, 9 - 00195 Roma P.IVA 07252070722 - Tel.: 0687153208 - info@musaformazione.it

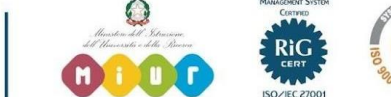

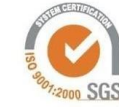

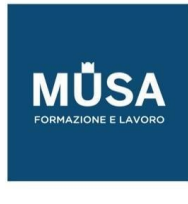

# **LARAVEL LIVE (75 ORE)**

#### API LARAVEL DEVELOPER PHP

- Version 7.1+
- Composer
- Autoloading Standards
- Esercitazione/Laravel Setup

# BASIC ARCHITECTURE

- HTTP Verbs
- Request Lifecycle

#### ROUTING

- Redirects
- Route Parameters
- Named Routes
- Route Groups
- Route Model Binding
- Rate Limiting

# CONTROLLERS

- Defining Controllers
- Controller Namespacing
- Esercitazione
- Resource Controllers
- Route Caching

#### MIDDLEWARE

- Defining / Registering Middleware
- Middleware Parameters
- Esercitazione

# REQUESTS

- PSR-7 Requests
- Request Path and Method

IN-FORMAZIONE SRL - Via Riccardo Grazioli Lante, 9 - 00195 Roma P.IVA 07252070722 - Tel.: 0687153208 - info@musaformazione.it

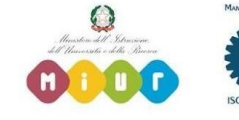

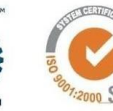

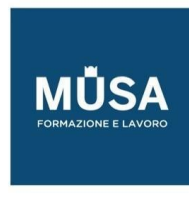

- Retrieving Input
- Uploaded Files
- Proxy Configuration

# RESPONSES

- Attaching Headers / Cookies
- Encryption
- Redirects
- Flash Data
- Response Types
- Response Macros

#### COLLECTIONS

- Creating / Extending Collections
- Collection Methods
- Higher-order Messages

# HELPER METHODS

- Arrays / Objects
- Paths
- Strings
- URLs

# DATABASE

- Query Builder
- Pagination
- Migrations
- Seeding

# ELOQUENT ORM

- Conventions
- Relationships
- Eloquent Collections
- Mutators / Accessors
- API Resources
- **Serialization**

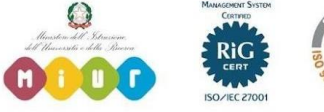

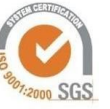

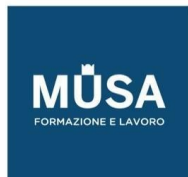

Ī

• Scopes

# **Esercitazione**

# TESTING

- Creating / Running Tests
- HTTP Tests
- Session / Authentication
- Testing File Uploads
- Available Assertions
- Browser Tests / Dusk
- Data Factories
- Fakes / Mocking
- Esercitazione

## ADVANCED ARCHITECTURE

- Service Container Binding and Resolution
- Service Providers
- Facades
- Esercitazione

## VIEWS

- Creating Views
- Passing Data to Views
- View Composer
- Esercitazione

# URL GENERATION

- Named Routes
- Controller Actions
- Default Values

# SESSIONS

- Configuration
- Storing Data
- Retrieving Data

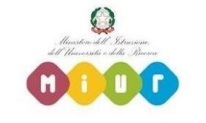

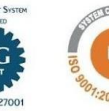

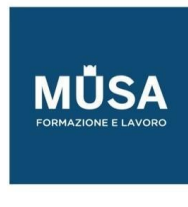

- Deleting Data
- Flash Data
- Custom Drivers
- Esercitazione

# VALIDATION

- Form Requests
- Manually Creating Validators
- Error Messages
- Validation Rules
- Custom Rules
- Esercitazione

#### LOGGING

- Configuration
- Writing to Specific Channels
- Creating Custom Channels
- Esercitazione

## FRONTEND

- Blade Templating
- Localization
- Asset Compilation
- Esercitazione

## **SECURITY**

- Authentication
- Authorization
- Encryption / Hashing
- CSRF Protection
- XSS Protection

## ARTISAN CONSOLE

- Generating Commands
- Command I/O
- Registering Commands
- Executing Commands

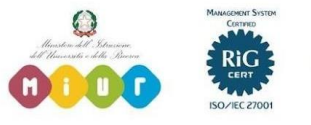

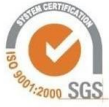

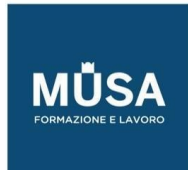

Ī

#### • Esercitazione

# **WEBSOCKETS**

- Broadcasting Events
- Receiving Events
- Broadcasting Channels
- Presence Channels
- Client Events
- Esercitazione

# CACHING

- Drivers / Configuration
- Storing Items
- Retrieving Items
- Cache Tags
- Creating Custom Drivers
- Esercitazione

# EVENTS

- Registering Events / Listeners
- Queued Listeners
- Dispatching Events
- Subscribing to Events
- Esercitazione

## FILE STORAGE

- Configuration / Drivers
- Storing / Retrieving Files
- Custom Filesystems
- Esercitazione

#### MAIL

- Drivers / Configuration
- Generating Mailables
- Writing Mail
- Sending Mail
- Markdown

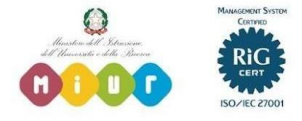

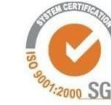

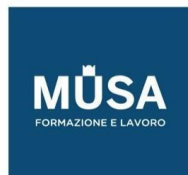

Ī

- Local Development
- Esercitazione

#### NOTIFICATIONS

- Creating Notifications
- Sending Notifications
- Mail Notifications
- Markdown
- Database Notifications
- Broadcast Notifications
- SMS Notifications
- Slack Notifications
- Custom Channels
- Esercitazione

## PACKAGE DEVELOPMENT

- Discovery
- Service Providers
- Resources
- Commands
- Assets
- Publishing File Groups
- Esercitazione

# QUEUES

- Drivers / Configurations
- Creating / Dispatching Jobs
- Running Queue Workers
- Supervisor
- Handling Failed Jobs
- Esercitazione

# TASK SCHEDULING

- Scheduling Artisan Commands
- Scheduling Queue Jobs
- Scheduling Shell Commands
- Time Zones

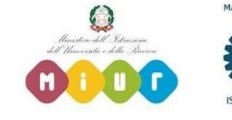

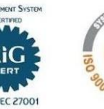

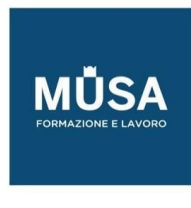

- Preventing Task Overlaps
- Maintenance Mode
- Esercitazione

**ESERCITAZIONE FINALE**

# **LARAVEL ONDEMAND (75 ORE)**

- Introduzione al corso
- Settaggio Architettura base dei dispositivi per accogliere Laravel 8
- installazione di laravel 8
- Strumenti per lo svilupppo: Editor vs IDE
- Settaggio Visual Studio Code con estensioni per creare ambiente di sviluppo free
- Introduzione alle Views
- Introduzione alle Routes
- Controller
- Come creare rotte attraverso i controller
- Layout per la struttura del progetto
- Css base e navigazione tra le pagine
- Laravel Mix
- Tailwind CSS
- Passare dati nelle view
- Passare parametri e varibili nelle view
- Gestire le immagini e qualche spiegazione su tailwind
- Tailwind component
- Introduzione ai data bases e creazione del DB
- Inserimento dei dati e migration
- Come inserire i dati e usare il model come migrazione dei campi
- Query builder nozioni base
- Query builder operazioni
- Query builder Inserire, aggiornare e cancellare dati o record
- **Eloquent Introduzione**

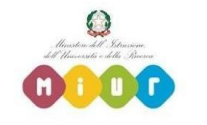

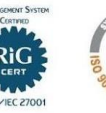

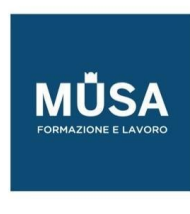

- Eloquent CRUD
- Eloquent Create 2 e Validazione
- Altro modo di creazione Prodotto, Validazione e Delete
- Update di un prodotto
- Conclusioni

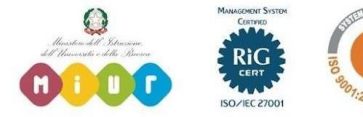

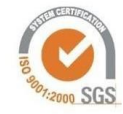